## goAML Registration Take-on Process

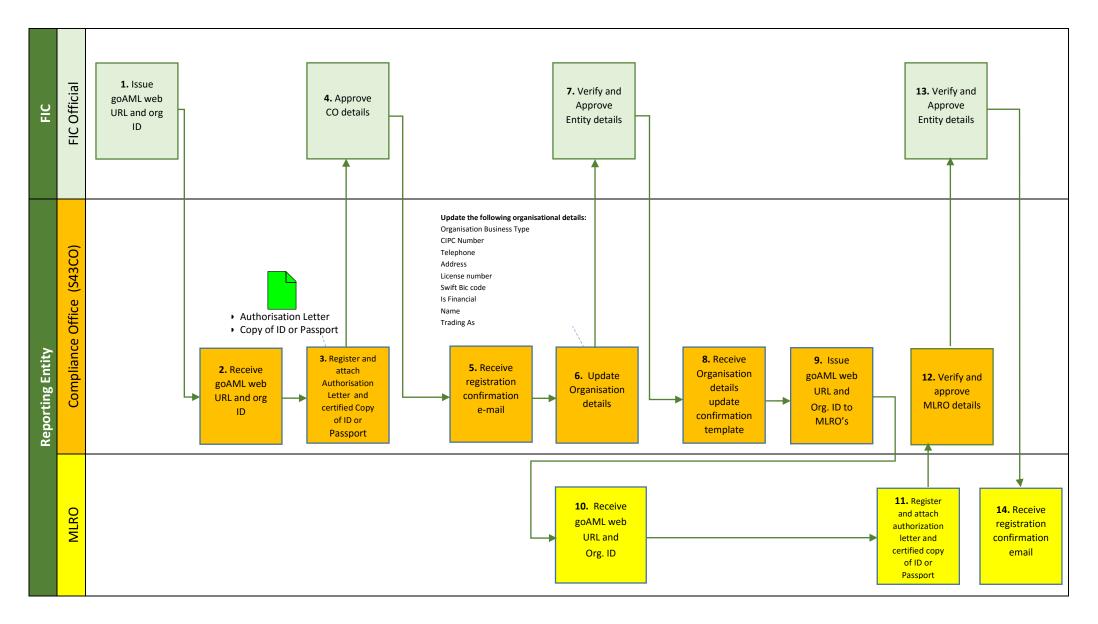